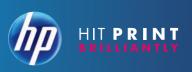

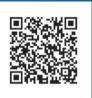

# For more information, visit: www.hp.com/sbso/printing/mac/hp-airprint.html

© Copyright 2011 Hewlett-Packard Development Company, L.P. The information contained herein is subject to change without notice. The only warranties for HP products and services are set forth in the express warranty statements accompanying such products and services. Nothing herein should be construed as constituting an additional warranty. HP shall not be liable for technical or editorial errors or omissions contained herein.

iPad, iPhone, and iPod touch are trademarks of Apple Inc., registered in the U.S. and other countries. AirPrint and the AirPrint Logo are trademarks of Apple Inc.

## System requirements for printing from Apple AirPrint to HP ePrinters

## 1. Apple mobile devices must be running the iOS 4.2 operating system

AirPrint is one of the new functions available with the iOS 4.2 operating system. Apple mobile devices must be upgraded to the iOS 4.2 operating system to use AirPrint. System upgrades are free.

## 2. HP ePrinters must be running the latest printer firmware

Some HP ePrint-capable printers will require a firmware upgrade before they can support AirPrint.

#### Fortunately, firmware updates are fast and easy:

**For HP inkjet owners**. Firmware upgrades for HP Webconnected inkjet printers happen automatically when "Enable Web Services" is turned on from the front panel.

**For HP LaserJet owners**. LaserJet firmware upgrades will need to be downloaded from HP's support site and installed on the printer from a PC.

## A note on printing from apps on Apple mobile devices

Apple AirPrint is a new capability available with the recently released Apple iOS 4.2 operating system for mobile devices. Apps developers will now be able to incorporate the AirPrint function in apps as appropriate. Please check for upgrades of Apple mobile apps that now incorporate AirPrint.

Also, since AirPrint functionality is embedded in the new Apple iOS 4.2 operating system, AirPrint can be used for printing directly from Apple mobile devices when not utilizing an app—for example, from email.

## HP Printers that work with Apple AirPrint (for North America)

### HP printers that work with Apple AirPrint today, as-is

- Photosmart Plus e-AiO
- Photosmart Premium e-AiO
- Photosmart Premium Fax e-AiO
- HP ENVY100 e-AiO
- Photosmart eStation

## HP printers that will work with Apple AirPrint after a firmware upgrade (available as of December 8, 2010)

- Photosmart e-AiO
- Laserlet Pro CM1415f series
- LaserJet Pro M1536dnf MFP series
- LaserJet Pro CP1525nw color series

## HP printers that will work with Apple AirPrint after a firmware upgrade (available December 27, 2010)

- Officejet 6500A e-AiO
- Officejet 6500A Plus e-AiO
- Officejet 7500A Wide Format e-AiO
- Officejet Pro 8500A e-AiO
- Officejet Pro 8500A Plus e-AiO
- Officejet Pro 8500A Premium e-AiO

## AIRPRINT TIME

Easy printing options from Apple mobile devices to HP ePrinters

#### LEARN MORE ABOUT:

- The difference between Apple AirPrint and HP ePrint™
- System requirements for printing from Apple AirPrint to HP ePrinters
- HP ePrinters that work with Apple AirPrint
- How HP has improved the printing experience for people who own Apple mobile devices (iPhone®, iPad®, and iPod touch®)

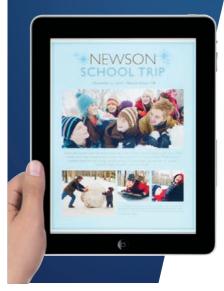

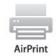

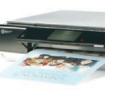

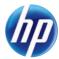

HP ePrint is revolutionizing printing by allowing consumers to print from any Web-connected device (including Apple mobile devices), from anywhere, to any HP ePrinter. Apple AirPrint complements

**HP ePrint by allowing Apple mobile devices** to easily print to any HP ePrinter connected to the same wireless network. Encourage Apple mobile device owners to choose an HP ePrinter so they can enjoy the unique benefits of HP ePrint and **Apple AirPrint.** 

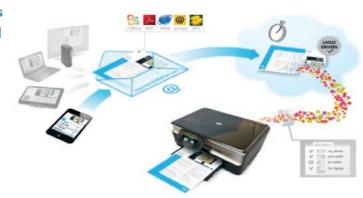

#### How is Apple AirPrint different from HP ePrint?

Owners of Apple mobile devices (iPad, iPhone, iPod Touch) now have two ways to conveniently print to an HP Web-connected printer—HP ePrint and Apple AirPrint. How is HP ePrint different from Apple AirPrint? See the checklist below.

### HP ePrint vs. Apple AirPrint comparison checklist

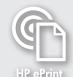

**HP ePrint: Print from any Web**connected device-from anywhereto any HP ePrinter

- You can print from any Web-connected device. HP ePrint works with all PC and mobile brands including all Apple devices that can connect to the Internet.
- You can print from anywhere your PC or mobile device can get a Web connection.
- You print by attaching the documents you want to print to an email message, and sending it to the email address of any HP ePrinter.

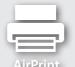

**Apple AirPrint: Print from any Apple** mobile device running iOS 4.2 connected to the same wireless network as an HP ePrinter

- It only works with Apple mobile devices (iPad, iPhone, iPod touch) that have the new iOS 4.2 software update.
- The Apple device must be connected to the same local wireless network as the HP ePrinter.
- You can use AirPrint with any HP ePrint-enabled printer on the wireless network (see below).
- You print by simply selecting the print menu from within the application on your Apple mobile device and choosing any HP ePrint-enabled printer on the network (no need to know email address of the HP ePrinter).

### Good times to use HP ePrint<sup>1</sup> if you own any Apple device

- You're on the train—your laptop is connected to the Web.
- You're at the coffee shop and connected to a free Wi-Fi network.
- You're at a museum and your smart phone is connected to the Web.
- You're at a party, you've just taken some great photos, and your smart phone is connected to the Web.
- <sup>1</sup> To use HP ePrint, you must know the printer's email address. (Each HP ePrint-enabled printer has a unique and secure email address.)

#### Good times to use Apple AirPrint<sup>2</sup> if you own an Apple device running iOS 4.2

- You're in the kitchen—and your ePrinter is upstairs.
- You're on the deck—and your ePrinter is in the home office.
- You're in your friend's home office with a local wireless network and an ePrinter.
- You're visiting a client site with a local wireless network and several ePrinters.

<sup>2</sup> To use AirPrint, you must be connected to the same wireless local network as one or more HP ePrinters. If you're connected to the Internet, but the local wireless network does not have a connected HP ePrinter, then the AirPrint function will not be available. If multiple HP ePrinters are connected to the same local wireless network as the Apple mobile device, then AirPrint will list them by model name in the print menu.

#### Why use Apple AirPrint when HP ePrint is available?

Apple AirPrint provides an elegant way for customers to print from their Apple devices. It allows them to print directly from applications—without having to input an email address. With HP ePrint, the customer must enter an email address for the

printer. In addition, Apple AirPrint supports a wider range of printing options such as multiple copies, duplex, and page range<sup>3</sup>.

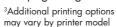

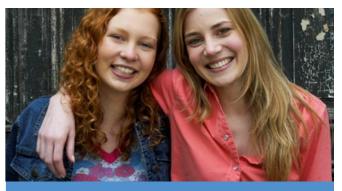

### How Apple AirPrint & HP ePrint are working for two Apple owners

Kendall, a 28-year-old architect, owns an Apple iPad. Her friend Isabel, a 32-year-old mom, has an Apple iPhone. Kendall visits Isabel and talks about the great photos she took during her trip to Rome. She shows her some of the photos on her iPad. "Can I get printouts?" asks Isabel.

Kendall connects to Isabel's wireless network and uses Apple AirPrint to print photos from her iPad to Isabel's new **HP Photosmart** Premium e-AiO.

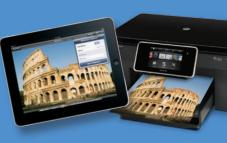

"This is so easy! All I have to do is hit print!" says Kendall. Next, Isabel takes a photo of the two of them with her iPhone and, using AirPrint, prints a copy for each of them to her HP Photosmart Premium e-AiO.

Later, Kendall and Isabel go out for coffee. On the way home, they see a doe and her fawn, crossing the road. Isabel quickly takes a photo on her iPhone. She uses HP ePrint to send the photo to her printer. "This is just like sending an email!" says Isabel. "I'm going to buy my own HP ePrinter on the way home," says Kendall. (Note: Since

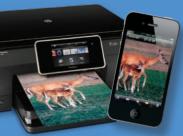

they are no longer connected to Isabel's wireless network, AirPrint is not available for printing to her HP Photosmart Premium e-AiO, but using ePrint is still an option.)